управлением состоянием через Redux и серверная часть на NodeJS с использованием фреймворка Express и представляющее собой REST API.

В качестве СУБД используется MongoDB, которая отличается хорошей масштабируемостью и быстрой разворачиваемостью в облаке. Подключение и работа с БД осуществляется посредством mongoose, который помогает моделировать схемы данных определенного формата и предоставляет удобные методы для работы с ними.

Спроектированы схемы данных: пользователя, продукта и заказа. Модель User содержит: имя, почту, пароль и права доступа. Модель Product содержит: название, картинку, описание, цену, рейтинг, наличие и отзывы, которые представляют собой массив моделей Review. Модель Order включает: данные о заказанных товарах, их количество и цену, информацию о доставке и методе оплаты, а также даты доставки и оплаты, если они имеются, и самого пользователя как ссылку. Модель Review включает: оценку пользователя и его комментарии. РЕПОЗИТОРНО ПОЛЬСКОГО ПРИ САГА (ИГУ ИМЕНИ ОБРАЗИТОР) ПАРА (ИГУ ИМЕНИ ОБРАЗИТОР) ПАРА (ИГУ ИМЕНИ СЛЕДОВАТЬ С СИ<br>
РЕПОЗИТОРНО ПОЛЬСКОГО ПОЛЬСКОГО ПОЛЬСКОГО ПОЛЬСКОГО ПОЛЬСКОГО ПОЛЬСКОГО ПОЛЬСКОГО ПОЛЬСКОГО СОБАЗИТОРОВАНИЯ Д

Приложение предоставляет разграничение доступа с проверкой на авторизацию и админ права (рисунок 1).

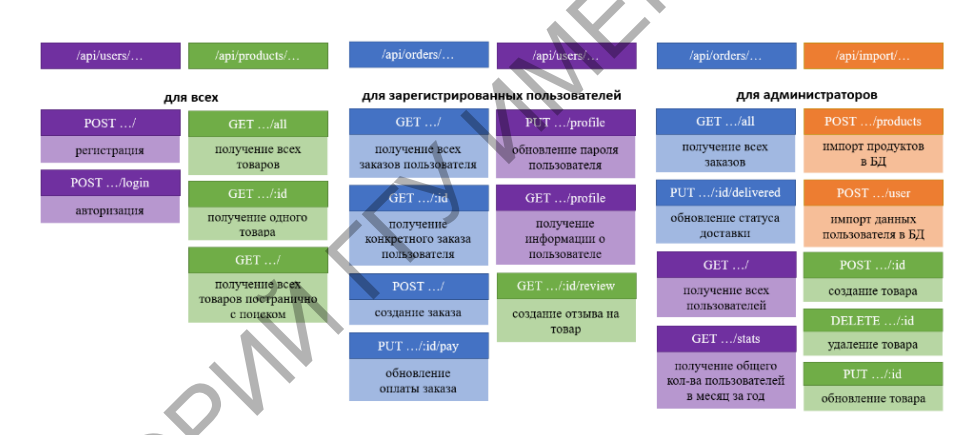

Рисунок  $1 - API$  Endpoints

## **А. Г. Бердиев**

(ГГУ имени Ф. Скорины, Гомель). Науч. рук. **Н. Н. Федосенко**, канд. техн. наук, доцент

## **CИНТЕЗ ДИЭЛЕКТРИЧЕСКИХ ПОКРЫТИЙ И ОПРЕДЕЛЕНИЕ ИХ ОПТИЧЕСКИХ ХАРАКТЕРИСТИК**

Формирование оптических покрытий осуществлялось с помощью установки вакуумного напыления ВУ-1А (ОАО «Сморгонский завод оптического станкостроения», Республика Беларусь), оснащенной

источником электронно-лучевого испарения УЭЛИ-I и системой контроля оптических характеристик модели Iris 0211 (ООО «ЭссентОптикс», Республика Беларусь). Источник электронно-лучевого испарения УЭЛИ-I специально предназначен для испарения в вакууме тугоплавких окислов, полупроводниковых материалов и металлов с максимальным ускоряющим напряжением 12 кВ и максимальным током нагрузки 500 мА. Схема установки электронно-лучевого испарения представлена на рисунке 1 [1, 2].

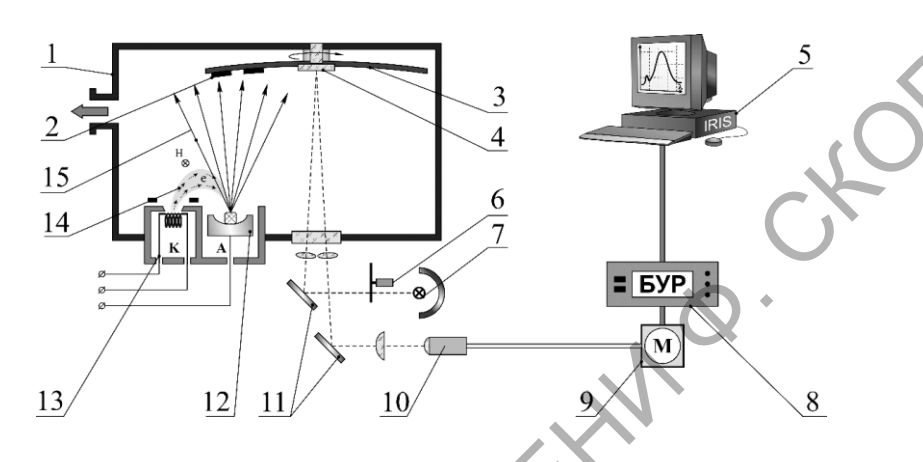

1 – вакуумная камера; 2 – подложки; 3 – вращающаяся оснастка; 4 – образец-свидетель; 5 – компьютер с программой «IrisSoft»; 6 – модулятор; 7 – источник излучения галогенный; 8 – блок управления и регистрации; 9 – монохроматор М250; 10 – световод; 11 – плоские зеркала; 12 – анод источника ЭЛИ с испаряемым веществом; 12 – катод источника ЭЛИ; 14 – электронный луч; 15 – поток распылённого вещества

Рисунок 1 – Схема вакуумной установки электронно-лучевого нанесения покрытий

Принцип измерения толщины с использованием оптической системы контроля IRIS основан на фотоэлектрическом методе регистрации лучистого потока, пропущенного через напыляемый образец или отраженного от него. Точность измерения толщины до 0,8 нм. При этом об оптической толщине напыляемого материала можно судить по изменению коэффициента пропускания или отражения образца. В эксперименте использована схема измерения оптической толщины покрытий при отражении светового потока от образца-свидетеля. В ходе напыления слоёв с помощью программного обеспечения регистрируются спектры отражения и пропускания от образца-свидетеля сигнала. Экстремальным значениям коэффициента пропускания T (или отражения R) соответствует оптическая толщина nd пленки, кратная значениям: на рухана в рисунке 1 (2 мена) с послед поставления с поставления с поставления с поставления с поставления с поставления с поставления с поставления с поставления с поставления с поставления и поставления с поставления

$$
nd = k \cdot \frac{\lambda}{4},\tag{1}
$$

где  $d$  – геометрическая толщина,  $\lambda$  – длина волны излучения,  $k=1, 2, 3, \ldots$ 

Программное обеспечение позволяет рассчитывать спектры оптических покрытий, проводя тем самым оптимизацию конструкции многослойного покрытия.

При учете многократного отражения света в плоскопараллельном слое пленки интерференции коэффициенты  $R$  и  $T$  на заданной частоте *V* выражаются:

$$
T = \frac{16n_0n_s(n^2 + \chi^2)}{A'e^{\gamma\chi} + B'e^{-\gamma\chi} + C'\cos\gamma n - D'\sin\gamma n'}
$$
  
\n
$$
R = \frac{Ae^{\lambda\chi} - Be^{-\gamma\chi} + C\cos\gamma n + D\sin\gamma n}{A'e^{\lambda\chi} - B'e^{-\gamma\chi} + C'\cos\gamma n + D'\sin\gamma n'}
$$
 (2)

где А, А', В, В', С, С', D, D' являются функциями no,ns,n, x;  $n_0$ ,  $n_s$  – показатели преломления воздуха и материала подложки,

$$
\gamma = 4\pi\nu d\chi. \tag{3}
$$

Метод расчета реализуется следующим образом. Задавая произвольнее значения  $n \times n$ , рассчитывают в соответствии с формулами (2) значения Т и R, затем в координатах n, у строят кривые, соответствующие  $T =$  const и  $R =$  const. По экспериментальным значениям коэффициентов пропускания  $T_{\text{3KCR}}$  и отражения  $R_{\text{3KCR}}$ , выбирают соответствующую пару кривых  $T_{\text{3kcn}} = \text{const}$  и  $R_{\text{3kcn}} = \text{const}$ , по пересечению которых находят значение п и х. Преимущество метода состоит в относительной простоте расчета при достаточно полной модели.

Исследование оптических свойств проводили на спектрофотометре Photon RT (Essent Optics, Беларусь), имеющим спектральный диапазон длин волн от 200 до 4000 нм. Вычисления оптических параметров пленкообразующего материала производится с помощью программы PhotonSoft на основе измерений отражения от подложки с покрытием в поляризованном свете -  $R_p$ ,  $Rs$  для нескольких углов падения.

Определение оптических постоянных n, d проводили с использованием лазерного эллипсометра ЛЭФ-757 с рабочей длиной волны светового потока 635 нм. Проведение измерений на эллипсометре и обработка полученных результатов осуществлялась с помощью программы LEF.

С помощью системы Iris для покрытий  $TiO<sub>2</sub>$  получили спектры зависимости интенсивности падающего света измеряемых в относительных единицах от длины волны. Расчёт оптической толщины покрытий  $TiO<sub>2</sub>$  (таблица 1) произвели по формуле (1) с наблюдением точек экстремумов при длине волны  $\lambda$ =580,45 нм в процессе осаждения покрытия.

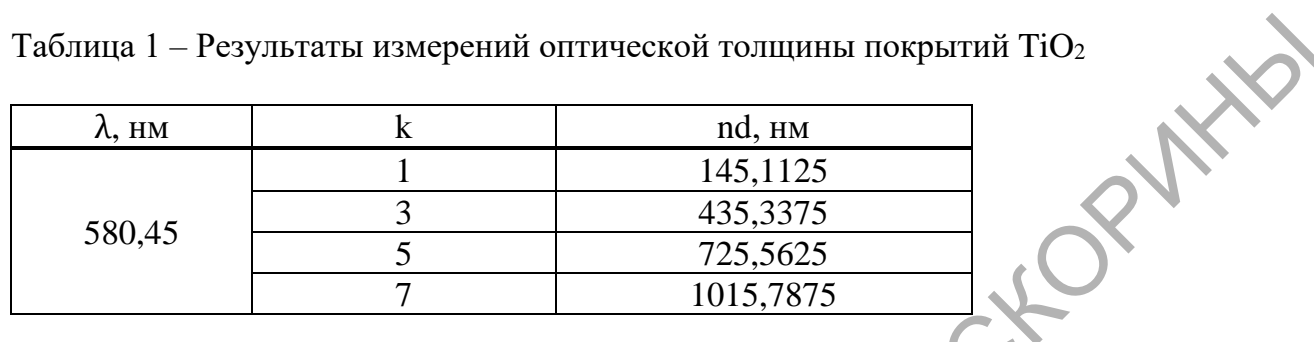

Значения измерений эллипсометрическим методом показателей преломления и толщины для пяти образцов покрытий TiO<sub>2</sub> представлены в таблице 2.

Таким образом, в работе на примере покрытий из тугоплавких оксидов, показаны возможности спектрофотометрического определения оптической толщины наносимых покрытий.

Таблица 2 - Значения оптических постоянных покрытий TiO<sub>2</sub>, полученные эллипсометрическим методом

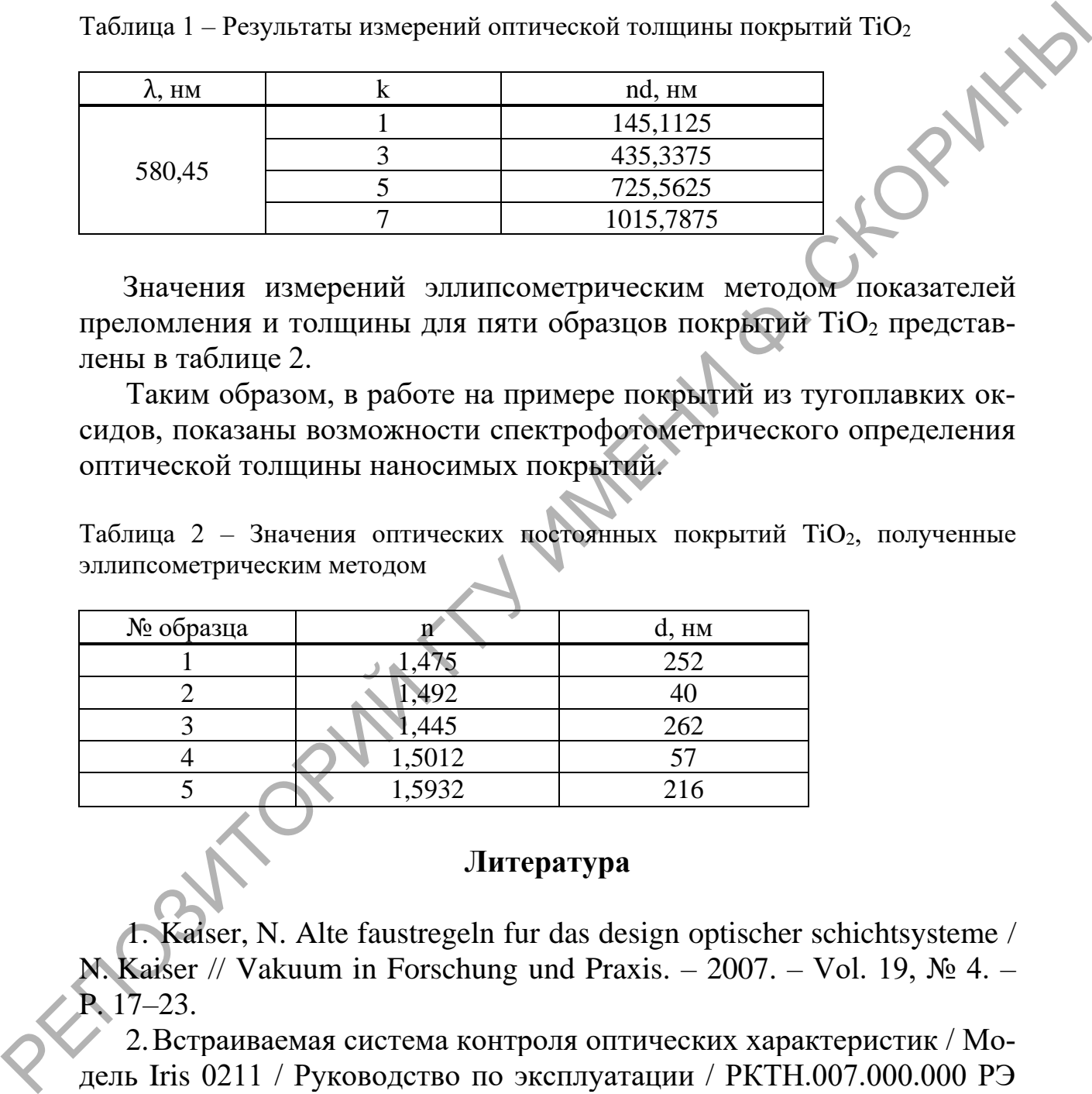

## **Литература**

<span id="page-3-0"></span>1. Kaiser, N. Alte faustregeln fur das design optischer schichtsysteme / N. Kaiser // Vakuum in Forschung und Praxis. – 2007. – Vol. 19, № 4. – P. 17–23.

2.Встраиваемая система контроля оптических характеристик / Модель Iris 0211 / Руководство по эксплуатации / РКТН.007.000.000 РЭ /Утверждено: директор ООО «ЭсентОптикас» Лисовский Т. С.  $27.08.2010 - 38$  c.